Results of Midterm Exam:

[https://docs.goog](https://docs.google.com/spreadsheets/d/1me-P-rJ00RbNwoy_iCsvRVevmk2WuIGn/edit?usp=sharing&ouid=111502255533491874828&rtpof=true&sd=true)le.com/spreadsheets/d/1me-P-rJ00RbNwoy\_iCsvRVevmk2WuIGn/edit?usp=sharing&ouid= 111502255533491874828&rtpof=true&sd=true

**>> p =** 268435019; % 2^28 --> >> int64(2^28-1) % ans = **268 435 455 >> g=**2**;** % testing g=2, g=3, …..

Homomorphic property of Eltramal encryption

Let we have 2 messages m1, m2 to be encrypted  $t_1$  = randi ( $x^*_{\rho}$ )  $t_2$  + randi ( $\mathcal{L}_P^{\star}$ )  $Enc_{a}(t_{2}, m_{2}) = (E_{2}, D_{2}) = c_{2}$  $Enc_{\alpha}(t_1, m_1) = (E_1, D_1) = c_1$  $E_4 = m_1 \cdot \mathcal{Q}^{t_1}$  mod  $P$  $E_2 = m_2 \cdot a^{t_2} \mod p$  $D_1 = q^{t_2} \mod p$  $D_2 = g^{t_2} \mod p$ 

Multiplicative homomorphic encryption:  $Enc_{\alpha}$  (t<sub>1</sub>+ t<sub>2</sub>,  $m_1$ ·  $m_2$ )  $\equiv$  Enc<sub>a</sub>(t<sub>1</sub>,m<sub>1</sub>). Enc<sub>a</sub>(t<sub>2</sub>,m<sub>2</sub>)  $(E_4, D_4) \cdot (E_2 \cdot D_2)$  $(E_{42},D_{42})$  =  $E_{12} = m_{12} \cdot \alpha^{t_1 + t_2}; \ D_{12} = g^{t_1 + t_2}$ 

 $(E_1 \cdot E_2, D_1 \cdot D_2)$ 

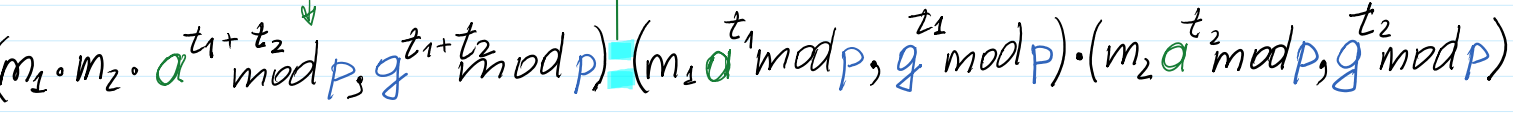

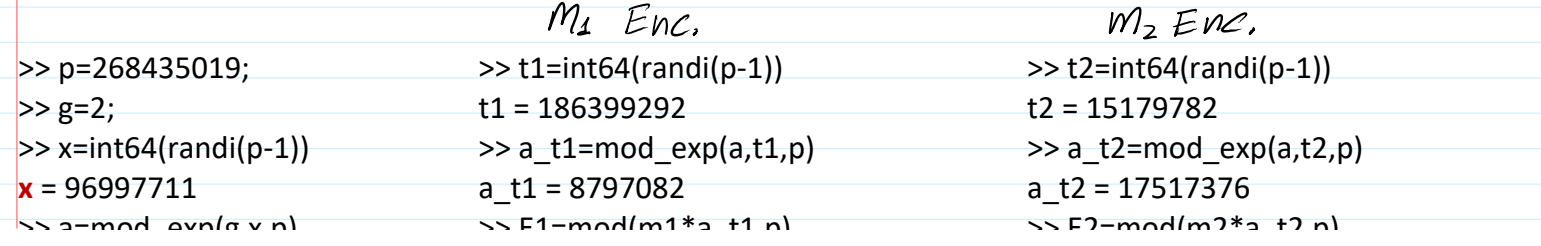

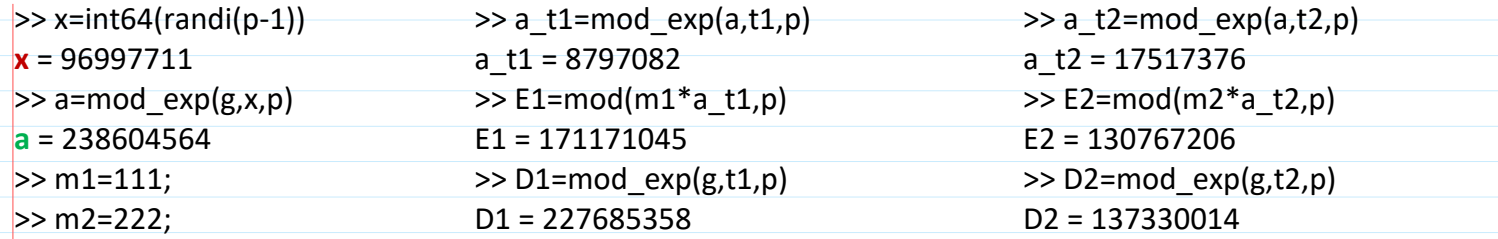

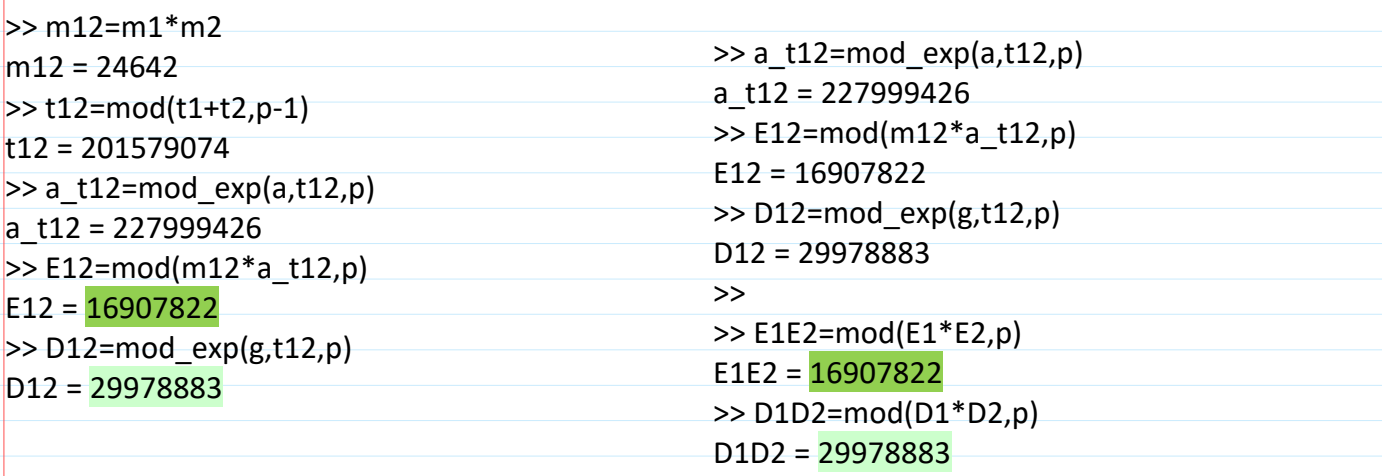

Additively multiplicative everything.

\nLet 
$$
n_1, n_2
$$
 are messages to be encrypted

\n
$$
Enc_{\alpha}(r_1, n_1) = c_1 \quad c_1 \cdot c_2 = c_{12}^{\oplus} \equiv Enc_{\alpha}(r_1 + r_2, m_1 + m_2)
$$
\n
$$
Enc_{\alpha}(r_2, n_2) = c_2 \quad c_1 \cdot c_2 = c_{12}^{\oplus} \equiv Enc_{\alpha}(r_1 + r_2, m_1 + m_2)
$$
\n
$$
n_1 = q^{m_1} \mod p
$$
\n
$$
n_2 = q^{m_2} \mod p
$$
\n
$$
d \cdot App \cdot \text{for } conf \text{ is a left, and } f \text{ is a right, and } f \text{ is a right
$$

ElGounal-Euc:  $PP=(p, g)$   $\theta: Prk=x; Puk=a=q^{x}mod p$  $B_1$ :  $n_1 = g^{M_1}$ mod  $p \rightarrow Enc_{\alpha}(t_1, n_1) = c_1 = (E_1, D_1) = (n_1 a^t \mod p,$  $B_2: n_2 = g^{m_2}$ modp  $\rightarrow$  En $c_q(t_2, n_2) = c_2 = (E_2, D_2) = (n_2 a^2$ modp, Net:  $c_1$ .  $c_2 = c_{12} = (E_{12}, D_{12}) = (E_1.E_2, D_1 \cdot D_2)$  $E_{12} = E_1 \cdot E_2 = n_1 a^{t_1} \cdot n_2 a^{t_2} \mod p = n_1 \cdot n_2 a^{t_1+t_2} \mod p =$ =  $g^{m_1}g^{m_2}a^{r_1+r_2}mod p = g^{m_1+m_2}a^{r_1+r_2}mod p$  $c_{12} = q^{m_1 + m_2} \cdot a^{t_1 + t_2}$  mod p  $m1-2000$  $\sim$  FF1=mod(n1\*a\_t1,p)  $\geq$  n12=mod(n1\*n2,p)

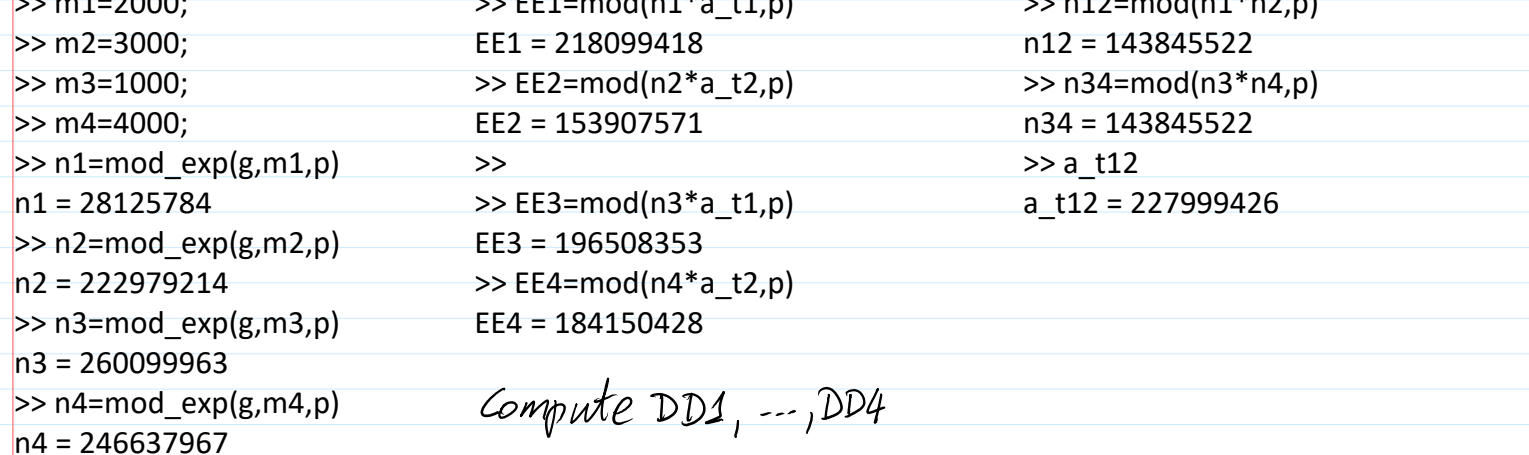

 $Enc(N_{12}, t_{12}) = (EE_{12}, D_{12}) = CC_{12}$ ;  $Enc(N_{34}, t_{12}) = (EE_{34}, D_{34}) = cc_{34}$ 

 $>$  EE12=mod(n12\*a\_t12,p) EE12 = 209506 >> EE34=mod(n34\*a\_t12,p) EE34 = 209506

>> mod(EE1\*EE2,p) ans = 209506  $\gg$  mod(EE3\*EE4,p) ans = 209506

Network checked that  $n_1 \cdot n_2 = n_3 \cdot n_4$  Since<br> $m_1 + m_2 = m_3 + m_4$   $\rightarrow n = q^2 \mod p$ <br> $m_1 + m_2 = m_3 + m_4$   $\rightarrow n = 1$ is 1-to-1 mapping  $n_1 \cdot n_2 = g^{m_1 + m_2}$ modp  $n_3 \cdot n_4 = g^{m_3 + m_4}$  mod p

 $\theta$ : decrypts  $n_1 \& n_2$  where  $n_1 = q^{m_1}$  modp &  $n_2 = q^{m_2}$  modp  $A$ : knows in advance the sums  $m_1$  &  $m_2$  she must receive from  $B_1 \& B_2 \longrightarrow$  after decryption of  $n_1 \nsubseteq n_2$  simply vougher if  $n_1 = q^{M_1}$  mod p &  $n_2 = q^{M_2}$  mod p. Drawback: Let  $p = 11 \rightarrow p-1 = 10 \rightarrow m_1 + m_2$  are computed mod  $(p-1)$  since  $m_1 + m_2$  are in the exponents. Then if  $m_1 = 2$  ;  $m_2 = 3$   $\rightarrow$   $(m_1 + m_2)$  med 10 = 5 mad 10 = 5. but if  $m_3 = 7$  ;  $m_4 = 8$   $\Rightarrow$   $(m_3 + w_4)$  mod 10 = 15 mod 10 = 5, Balance mod  $(p-1)$  is hold while the  $B$  due to  $B$ earned  $7-1 = 6$  BTC and  $A$  due to herself got  $8 - 4 = 4$  BTC. The network must introduce range proof for transactions: all  $\sum m_i < (p-1)/2$ .